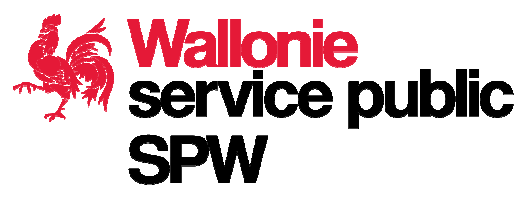

## Synthèse sur la structure des

Réseau limnimétriques sur les cours d'eau non-

navigables [RES\_LIMNI\_DGARNE]

Ce diagramme a été généré de manière automatique à partir de l'outil Geodatabase Diagrammer pour ArcGIS 10.x.

Géodatabase : RES\_LIMNI\_DGARNE.gdb

Date de création : mercredi 10 janvier 2018

Id Metawal :

## Structure résumée sur les réseau limnimétriques sur les cours d'eau nonnavigables [RES\_LIMNI\_DGARNE]

Cette couche de données localise les principales stations de mesure des débits, ou limnigraphes, installées sur les cours d'eau non navigables.

*Afin de mieux appréhender la gestion des cours d'eau, la Direction des Cours d'Eau non navigables (SPW-DGO3-DRCE) a développé au cours du temps un réseau de mesures en continu des hauteurs d'eau et des débits couvrant l'ensemble des bassins hydrographiques. Il s'agit d'un des deux réseaux de mesures limnimétriques sur l'ensemble de la Wallonie, l'autre étant celui exploité par la Direction de la Gestion Hydrologique Intégrée (SPW-DGO2-DO.223) et faisant partie du système WACONDAH (Water CONtrol DAta system for Hydrology and water management).*

*Le réseau de mesure de la DGARNE comporte plus de 180 stations limnimétriques. Ces stations enregistrent les hauteurs d'eau au pas de temps de 2 ou 10 minutes. Les données des stations sont télétransmises par le réseau GSM/GPRS. En mode de gestion normale, les stations envoient les données une fois par heure. En mode de gestion de crue, elles envoient les données toutes les 20 minutes.*

*La gestion du réseau se scinde en deux grandes parties : la mesure du niveau d'eau et la conversion de ce dernier en débit. Le bon fonctionnement des capteurs mesurant la hauteur d'eau est vérifié toutes les deux semaines minimum sur site et plusieurs fois par semaine à partir des graphiques. Au minimum 10 jaugeages par an sont réalisés pour chacune des stations de mesures afin de contrôler les courbes de tarage.*

*Les données sont transférées automatiquement dans une base de données Oracle nommée AQUALIM. Elle contient des informations liées aux stations (description, localité, etc.), les visites de contrôle effectuées sur terrain, les données horaires, journalières, mensuelles et annuelles, l'historique des différentes crues, etc.*

*Les objectifs liés à l'utilisation des données limnimétriques sont nombreuses. Elles permettent en autres :*

- *L'étude hydrologique des bassins versants;*
- *Des statistiques de débit;*
- *L'étude de sites hydro-énergétiques;*
- *La surveillance des débits de crue;*
- *La surveillance des débits d'étiage lié à la circulation des kayaks;*

*- etc.*

*A chaque point de station est associé des attributs permettant la localisation et l'identification de la station, son état d'activité ainsi qu'un hyperlien permettant d'accéder à la fiche signalétique de la station.*

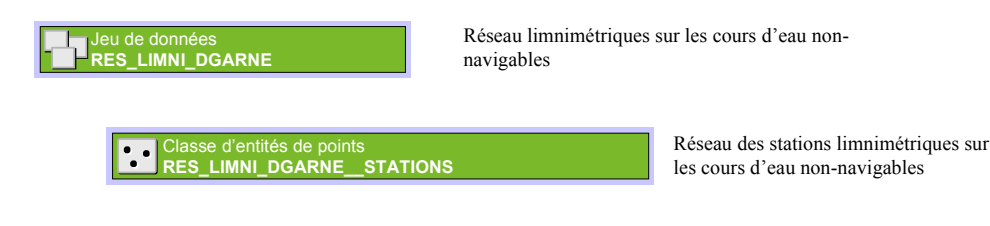

*Nom de la série.*

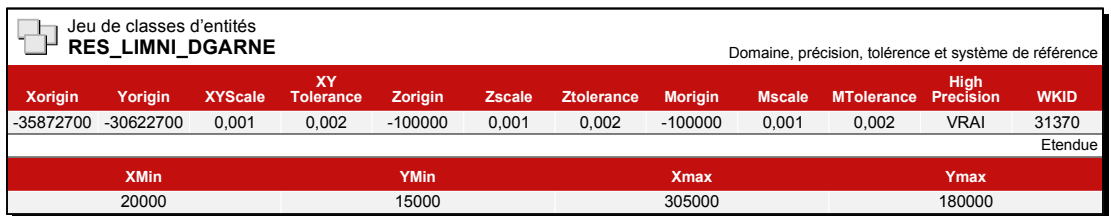

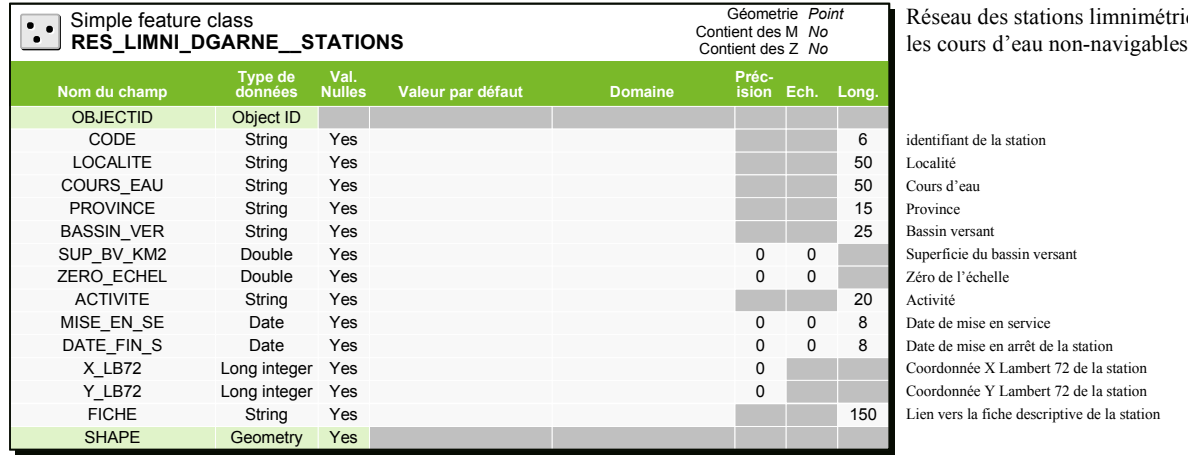

Réseau des stations limnimétriques sur